```
Conky : météo
```
background **yes**

# **Fichier conkyrc**

### [~/.conky/conkyrc-M](http://debian-facile.org/_export/code/utilisateurs:paskal:config:conky-meteo?codeblock=0)

```
use_xft yes
xftalpha 0.8
xftfont Bitstream Vera Sans Mono:size=8
own_window yes
own window class conky
own_window_argb_visual yes
own window hints undecorate, sticky, skip taskbar, skip pager, below
own_window_transparent yes
double_buffer yes
no_buffers yes
minimum_size 356 700
maximum_width 356
alignment tr
override_utf8_locale yes
default color slategrey
TEXT
${color lightgrey}Météo
${execi 120 ~/.conky/scripts/meteo.sh CODE-LIEU}
${color}Aujourd'hui: ${color lightgrey}${execi 120
~/.conky/scripts/meteo2p.sh "Température aujourd'hui"}, ${execi 120
~/.conky/scripts/meteo2p.sh "Conditions aujourd'hui"}
${color}Vent: ${color lightgrey}${execi 120 ~/.conky/scripts/meteo2p.sh
"Vent aujourd'hui"}
${color}Demain: ${color lightgrey}${execi 120
~/.conky/scripts/meteo2p.sh "Température demain"}, ${execi 120
~/.conky/scripts/meteo2p.sh "Conditions demain"}
${color}Lever du soleil: ${color lightgrey}${execi 120
~/.conky/scripts/meteo2p.sh "Lever du soleil"} ${color}Coucher du
soleil: ${color lightgrey}${execi 120 ~/.conky/scripts/meteo2p.sh
"Coucher du soleil"}
```
### **Script Shell 1**

#### [~/.conky/scripts/meteo.sh](http://debian-facile.org/_export/code/utilisateurs:paskal:config:conky-meteo?codeblock=1)

*#!/bin/bash*

```
# Répertoire de ce script et du XSLT
RUNDIR=~/.conky
# Emplacement du XSLT
XSLT=$RUNDIR/meteo.xslt
# Fichier de destination des informations
DESTFILE=/tmp/conky_meteo.txt
# Emplacement de xsltproc
XSLTCMD=/usr/bin/xsltproc
# Traitement
URL="http://xml.weather.com/weather/local/$1?cc=*&unit=m&dayf=2"
```
w3m -dump \$URL | \$XSLTCMD \$XSLT - > \$DESTFILE

## **Script Shell 2**

#### [~/.conky/scripts/meteo2p.sh](http://debian-facile.org/_export/code/utilisateurs:paskal:config:conky-meteo?codeblock=2)

```
#!/bin/bash
# Fichier où sont stockées les informations
SRCFILE=/tmp/conky_meteo.txt
# Traitement
RESULTAT=$(grep "$1" $SRCFILE | awk -F " : " '{print $2}')
# Transformation de la condition en lettre qui deviendra une icône
if echo "$1" | grep -i -q 'condition'; then
       if echo "$RESULTAT" | grep -i -q 'partly cloudy'; then
         RESULTAT='ciel voilé'
     elif echo "$RESULTAT" | grep -i -q 'mostly cloudy'; then
         RESULTAT='plutôt nuageux'
     elif echo "$RESULTAT" | grep -i -q 'clear'; then
         RESULTAT='clair'
     elif echo "$RESULTAT" | grep -i -q 'fair'; then
         RESULTAT='beau'
     elif echo "$RESULTAT" | grep -i -q 'sunny'; then
         RESULTAT='ensoleillé'
     elif echo "$RESULTAT" | grep -i -q 'cloudy'; then
         RESULTAT='nuageux'
     elif echo "$RESULTAT" | grep -E -i -q 'storm|thunder'; then
```

```
 RESULTAT='tempête'
     elif echo "$RESULTAT" | grep -i -q 'snow'; then
         RESULTAT='neige'
     elif echo "$RESULTAT" | grep -i -q 'rain'; then
         RESULTAT='pluie'
     elif echo "$RESULTAT" | grep -i -q 'shower'; then
         RESULTAT='averses'
     fi
# Transformation des heures à l'américaine (5:50 AM) en heures à la
française (5h50)
elif echo "$1" | grep -i -q 'soleil'; then
     RESULTAT=$(echo "$RESULTAT" | awk '{print $1}' | sed -e s/:/h/g)
     # Transformation des heures PM (9h38 PM) en heures françaises
(21h38)
     if echo "$1" | grep -i -q 'coucher'; then
         HEURES=$(echo "$RESULTAT" | awk -F "h" '{print $1}')
         MINUTES=$(echo "$RESULTAT" | awk -F "h" '{print $2}')
         HEURES=$(($HEURES + 12))
         RESULTAT="${HEURES}h${MINUTES}"
     fi
# Transformation de "Ville, Pays" en "Ville"
elif echo "$1" | grep -i -q 'ville'; then
     RESULTAT=$(echo "$RESULTAT" | awk -F "," '{print $1}')
fi
# Affichage du résultat
echo $RESULTAT
```
### **Feuille de style XSLT**

```
~/.conky/meteo.xslt
```

```
<xsl:stylesheet xmlns:xsl="http://www.w3.org/1999/XSL/Transform"
version="1.0" >
         <xsl:output method="text" disable-output-escaping="yes"/>
         <xsl:template match="weather">
             <xsl:text>Ville : </xsl:text><xsl:value-of
select="/weather/loc/dnam"/>
                 <xsl:apply-templates select="cc"/>
                 <xsl:apply-templates select="dayf/day[@d='1']"/>
                 <xsl:text>
Lever du soleil : </xsl:text><xsl:value-of select="/weather/loc/sunr"/>
         <xsl:text>
Coucher du soleil : </xsl:text><xsl:value-of
```
Last update: 07/07/2014 10:47 utilisateurs:paskal:config:conky-meteo http://debian-facile.org/utilisateurs:paskal:config:conky-meteo

```
select="/weather/loc/suns"/>
         </xsl:template>
         <xsl:template match="cc">
<xsl:text>
Température aujourd'hui : </xsl:text><xsl:value-of
select="tmp"/>°<xsl:value-of select="/weather/head/ut"/>
<xsl:if test="tmp != flik">
<xsl:text> (</xsl:text>
<xsl:value-of select="flik"/>°<xsl:value-of select="/weather/head/ut"/>
<xsl:text> ressenti)</xsl:text>
\langle xsl:if>
<xsl:text>
Conditions aujourd'hui : </xsl:text><xsl:value-of select="t"/>
<xsl:text>
Vent aujourd'hui : </xsl:text>
<xsl:choose>
<xsl:when test="wind/s = 'calm'"><xsl:text>0</xsl:text></xsl:when>
<xsl:otherwise><xsl:value-of select="wind/s"/></xsl:otherwise>
</xsl:choose>
<xsl:text> </xsl:text>
<xsl:value-of select="/weather/head/us"/>
</xsl:template>
<xsl:template match="dayf/day[@d='1']">
<xsl:text>
Température demain : de </xsl:text><xsl:value-of
select="low"/>°<xsl:value-of select="/weather/head/ut"/>
<xsl:text> à </xsl:text><xsl:value-of select="hi"/>°<xsl:value-of
select="/weather/head/ut"/>
<xsl:text>
Conditions demain : </xsl:text><xsl:value-of select="part[@p='d']/t"/>
</xsl:template>
</xsl:stylesheet>
```
From: <http://debian-facile.org/> - **Documentation - Wiki**

Permanent link: **<http://debian-facile.org/utilisateurs:paskal:config:conky-meteo>**

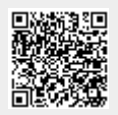

Last update: **07/07/2014 10:47**